# confgit

unknown

Apr 21, 2022

# **CONTENTS**

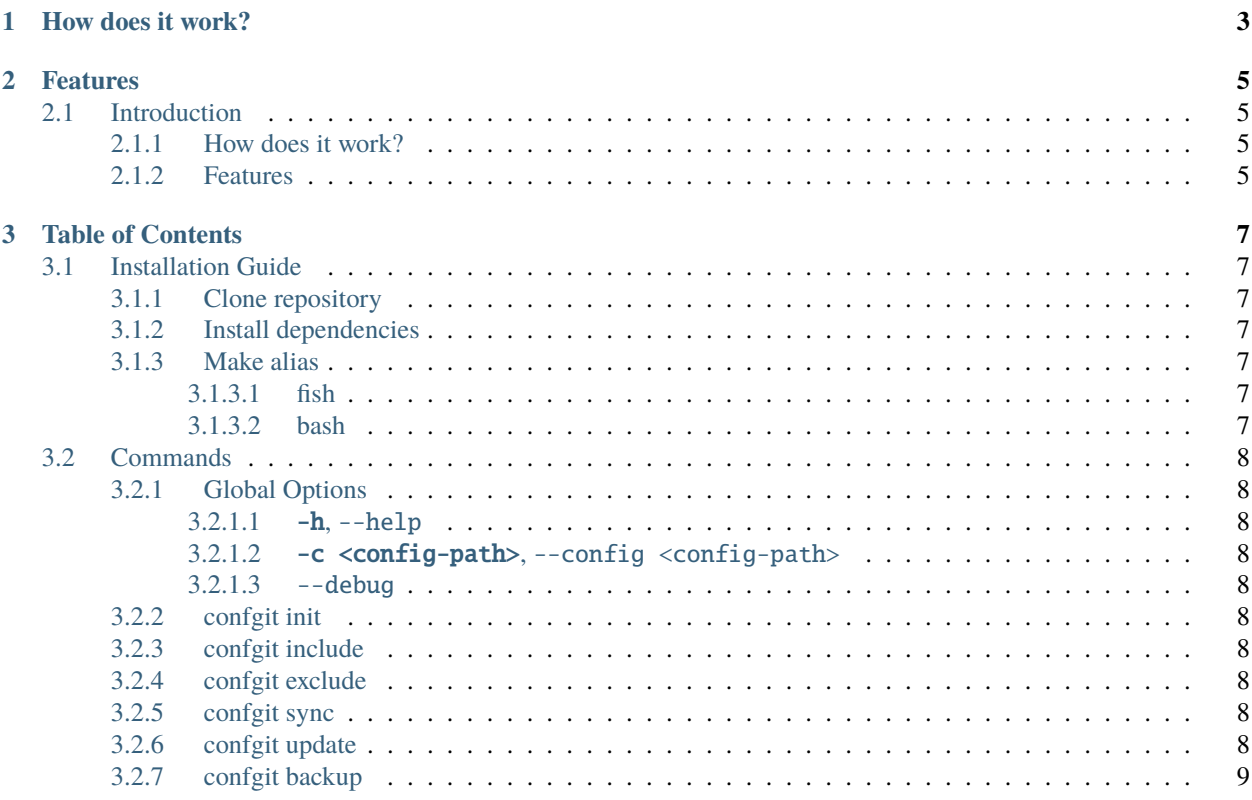

Confgit is a Git overhead for version control of your config files. The main difference between confgit and any other config file version system is its simplicity. It makes version control and migration of config files safe and easy.

## **CHAPTER**

# **ONE**

# **HOW DOES IT WORK?**

<span id="page-6-0"></span>With confgit, you do not have to learn anything new, you only need to set up a directory where confgit will copy all files you register. After setup, you will have all your config files centralized in one directory where you can edit and maintain your config files with Git.

## **CHAPTER**

**TWO**

# **FEATURES**

- <span id="page-8-0"></span>• **Centralization:** Manage files across multiple directories in one directory
- **Version control:** Track config files with Git without turning your entire filesystem into a Git repository
- **Import/Export:** Git allows you to easily push or clone your config files to and from a remote server to archive and share

# <span id="page-8-1"></span>**2.1 Introduction**

Confgit is a Git overhead for version control of your config files. The main difference between confgit and any other config file version system is its simplicity. It makes version control and migration of config files safe and easy.

# <span id="page-8-2"></span>**2.1.1 How does it work?**

With confgit, you do not have to learn anything new, you only need to set up a directory where confgit will copy all files you register. After setup, you will have all your config files centralized in one directory where you can edit and maintain your config files with Git.

# <span id="page-8-3"></span>**2.1.2 Features**

- **Centralization:** Manage files across multiple directories in one directory
- **Version control:** Track config files with Git without turning your entire filesystem into a Git repository
- **Import/Export:** Git allows you to easily push or clone your config files to and from a remote server to archive and share

#### **CHAPTER**

# **THREE**

# **TABLE OF CONTENTS**

# <span id="page-10-1"></span><span id="page-10-0"></span>**3.1 Installation Guide**

#### <span id="page-10-2"></span>**3.1.1 Clone repository**

cd into a directory where you want to install confgit.

```
git clone https://github.com/yagarea/confgit/
```
## <span id="page-10-3"></span>**3.1.2 Install dependencies**

```
cd confgit
pip install -r requirements.txt
```
#### <span id="page-10-4"></span>**3.1.3 Make alias**

Making an alias makes usage much easier. I highly recommend it.

#### <span id="page-10-5"></span>**3.1.3.1 fish**

```
function confgit
        python /absolute/path/to/confgit/main.py $argv
end
```
funcsave confgit

#### <span id="page-10-6"></span>**3.1.3.2 bash**

Add the following line to your  $\sim$ /.bashrc file:

alias confgit="python absolute/path/to/main.py"

Then run source  $\sim$ /.bashrc to load the new alias.

# <span id="page-11-0"></span>**3.2 Commands**

# <span id="page-11-1"></span>**3.2.1 Global Options**

#### <span id="page-11-2"></span>**3.2.1.1** -h**,** --help

Prints the synopsis and a brief description of confgit. If used with a command, prints a description of that command along with its options.

#### <span id="page-11-3"></span>**3.2.1.2** -c <config-path>**,** --config <config-path>

Executes commands using the specified config. Defaults to confgit.yml in the current directory.

#### <span id="page-11-4"></span>**3.2.1.3** --debug

Show additional information for debugging.

## <span id="page-11-5"></span>**3.2.2 confgit init**

Initialize an empty git repository for your config files in current directory and generates a confgit config file

#### <span id="page-11-6"></span>**3.2.3 confgit include**

Add a file or a directory into a confgit index

## <span id="page-11-7"></span>**3.2.4 confgit exclude**

Explicitly exclude a file or directory from a confgit index

## <span id="page-11-8"></span>**3.2.5 confgit sync**

Write contents of complementary files of indexed files to their origins

## <span id="page-11-9"></span>**3.2.6 confgit update**

Write contents of origins of indexed files to their complementary files.

# <span id="page-12-0"></span>**3.2.7 confgit backup**

Create a zip archive backup of all files in the confgit repository